# **Spring Data JPA - Reference Documentation**

Oliver Gierke, Thomas Darimont, Christoph Strobl

Version 1.7.4.RELEASE 2015-10-14

## **Table of Contents**

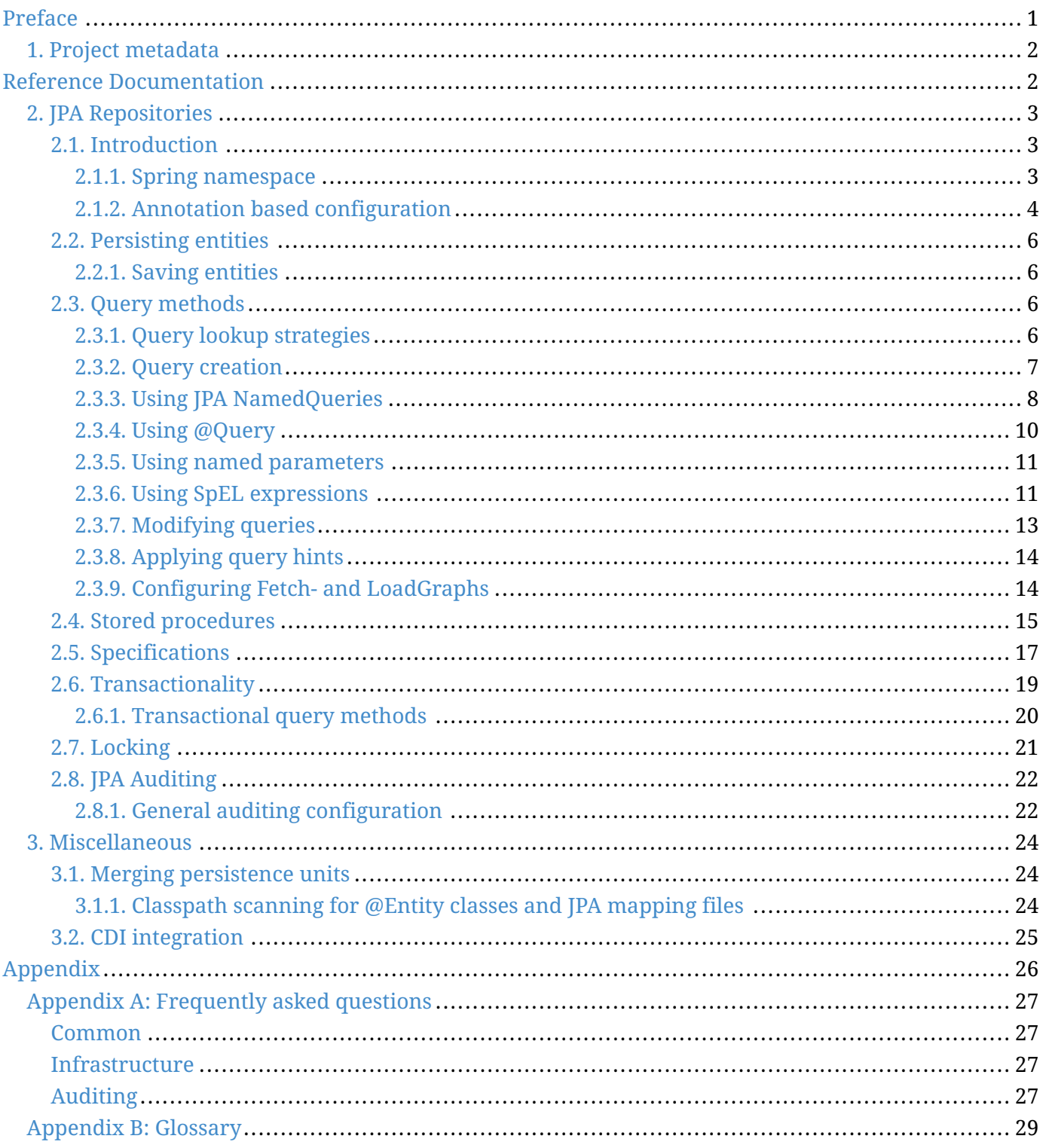

© 2008-2014 The original authors.

**NOTE** Copies of this document may be made for your own use and for distribution to others, provided that you do not charge any fee for such copies and further provided that each copy contains this Copyright Notice, whether distributed in print or electronically.

# <span id="page-2-0"></span>**Preface**

## <span id="page-3-0"></span>**Chapter 1. Project metadata**

- Version control <http://github.com/spring-projects/spring-data-jpa>
- Bugtracker -<https://jira.spring.io/browse/DATAJPA>
- Release repository -<https://repo.spring.io/libs-release>
- Milestone repository -<https://repo.spring.io/libs-milestone>
- Snapshot repository -<https://repo.spring.io/libs-snapshot>

## <span id="page-3-1"></span>**Reference Documentation**

## <span id="page-4-0"></span>**Chapter 2. JPA Repositories**

This chapter will point out the specialties for repository support for JPA. This builds on the core repository support explained in [repositories]. So make sure you've got a sound understanding of the basic concepts explained there.

### <span id="page-4-1"></span>**2.1. Introduction**

### <span id="page-4-2"></span>**2.1.1. Spring namespace**

The JPA module of Spring Data contains a custom namespace that allows defining repository beans. It also contains certain features and element attributes that are special to JPA. Generally the JPA repositories can be set up using the repositories element:

*Example 1. Setting up JPA repositories using the namespace*

```
<?xml version="1.0" encoding="UTF-8"?>
<beans xmlns="http://www.springframework.org/schema/beans"
  xmlns:xsi="http://www.w3.org/2001/XMLSchema-instance"
  xmlns:jpa="http://www.springframework.org/schema/data/jpa"
  xsi:schemaLocation="http://www.springframework.org/schema/beans
        http://www.springframework.org/schema/beans/spring-beans.xsd
        http://www.springframework.org/schema/data/jpa
        http://www.springframework.org/schema/data/jpa/spring-jpa.xsd">
    <jpa:repositories base-package="com.acme.repositories" />
</beans>
```
Using this element looks up Spring Data repositories as described in [repositories.create-instances]. Beyond that it activates persistence exception translation for all beans annotated with @Repository to let exceptions being thrown by the JPA persistence providers be converted into Spring's DataAccessException hierarchy.

#### **Custom namespace attributes**

Beyond the default attributes of the repositories element the JPA namespace offers additional attributes to gain more detailed control over the setup of the repositories:

*Table 1. Custom JPA-specific attributes of the repositories element*

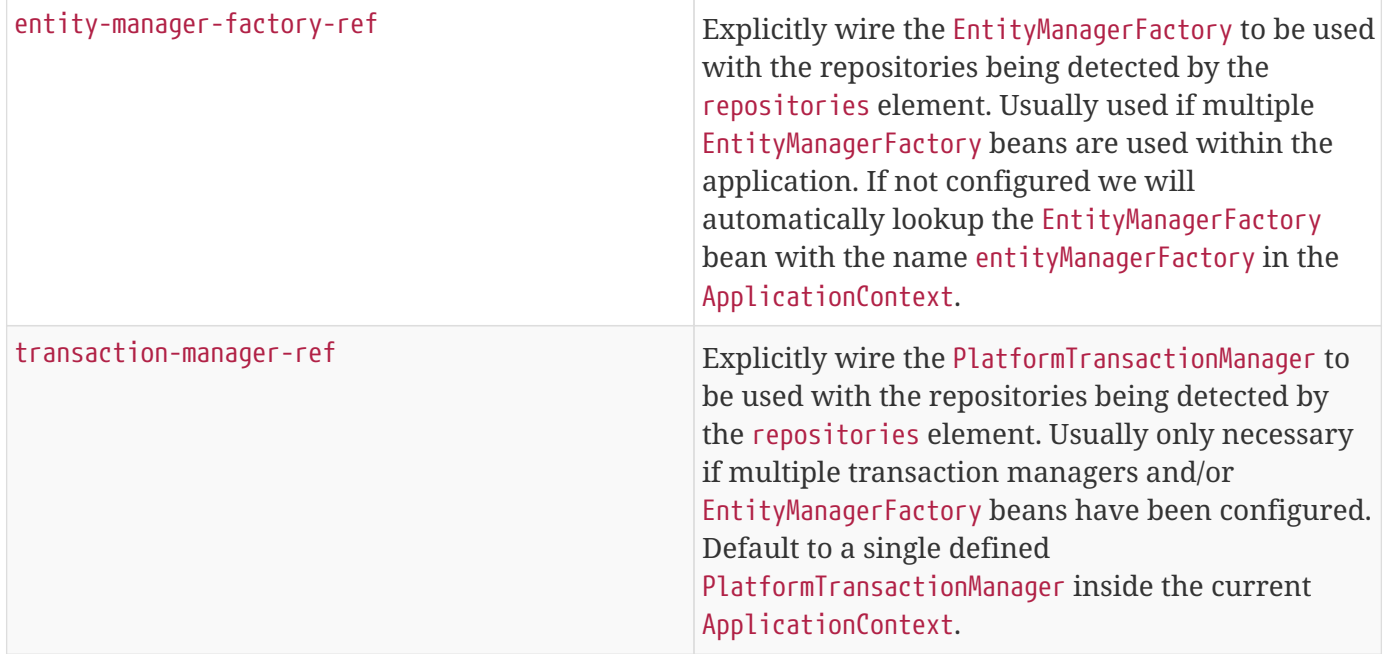

Note that we require a PlatformTransactionManager bean named transactionManager to be present if no explicit transaction-manager-ref is defined.

### <span id="page-5-0"></span>**2.1.2. Annotation based configuration**

The Spring Data JPA repositories support cannot only be activated through an XML namespace but also using an annotation through JavaConfig.

```
@Configuration
@EnableJpaRepositories
@EnableTransactionManagement
class ApplicationConfig {
 @Bean
  public DataSource dataSource() {
    EmbeddedDatabaseBuilder builder = new EmbeddedDatabaseBuilder();
    return builder.setType(EmbeddedDatabaseType.HSQL).build();
  }
  @Bean
  public EntityManagerFactory entityManagerFactory() {
    HibernateJpaVendorAdapter vendorAdapter = new HibernateJpaVendorAdapter();
    vendorAdapter.setGenerateDdl(true);
    LocalContainerEntityManagerFactoryBean factory = new
LocalContainerEntityManagerFactoryBean();
    factory.setJpaVendorAdapter(vendorAdapter);
    factory.setPackagesToScan("com.acme.domain");
    factory.setDataSource(dataSource());
    factory.afterPropertiesSet();
    return factory.getObject();
  }
  @Bean
  public PlatformTransactionManager transactionManager() {
    JpaTransactionManager txManager = new JpaTransactionManager();
    txManager.setEntityManagerFactory(entityManagerFactory());
    return txManager;
 }
}
```
The just shown configuration class sets up an embedded HSQL database using the EmbeddedDatabaseBuilder API of spring-jdbc. We then set up a EntityManagerFactory and use Hibernate as sample persistence provider. The last infrastructure component declared here is the JpaTransactionManager. We finally activate Spring Data JPA repositories using the @EnableJpaRepositories annotation which essentially carries the same attributes as the XML namespace does. If no base package is configured it will use the one the configuration class resides in.

### <span id="page-7-0"></span>**2.2. Persisting entities**

### <span id="page-7-1"></span>**2.2.1. Saving entities**

Saving an entity can be performed via the CrudRepository.save(…)-Method. It will persist or merge the given entity using the underlying JPA EntityManager. If the entity has not been persisted yet Spring Data JPA will save the entity via a call to the entityManager.persist(…) method, otherwise the entityManager.merge() method will be called.

#### **Entity state detection strategies**

Spring Data JPA offers the following strategies to detect whether an entity is new or not:

| Id-Property inspection (default) | By default Spring Data JPA inspects the identifier<br>property of the given entity. If the identifier<br>property is null, then the entity will be assumed<br>as new, otherwise as not new.                                                                                                    |  |
|----------------------------------|----------------------------------------------------------------------------------------------------|--|
| <b>Implementing Persistable</b>  | If an entity implements Persistable, Spring Data<br>JPA will delegate the new detection to the<br>isNew() method of the entity. See the JavaDoc for<br>details.                                                                                                    |  |
| Implementing EntityInformation   | You can customize the EntityInformation<br>abstraction used in the SimpleJpaRepository<br>implementation by creating a subclass of<br>JpaRepositoryFactory and overriding the<br>getEntityInformation() method accordingly. You<br>then have to register the custom implementation<br>of JpaRepositoryFactory as a Spring bean. Note<br>that this should be rarely necessary. See the<br>JavaDoc for details. |  |

*Table 2. Options for detection whether an entity is new in Spring Data JPA*

### <span id="page-7-2"></span>**2.3. Query methods**

### <span id="page-7-3"></span>**2.3.1. Query lookup strategies**

The JPA module supports defining a query manually as String or have it being derived from the method name.

#### **Declared queries**

Although getting a query derived from the method name is quite convenient, one might face the situation in which either the method name parser does not support the keyword one wants to use or the method name would get unnecessarily ugly. So you can either use JPA named queries through a naming convention (see Using JPA NamedQueries for more information) or rather annotate your query method with @Query (see Using @Query for details).

### <span id="page-8-0"></span>**2.3.2. Query creation**

Generally the query creation mechanism for JPA works as described in [repositories.query-methods]. Here's a short example of what a JPA query method translates into:

*Example 3. Query creation from method names*

```
public interface UserRepository extends Repository<User, Long> {
    List<User> findByEmailAddressAndLastname(String emailAddress, String lastname);
}
```
We will create a query using the JPA criteria API from this but essentially this translates into the following query: select u from User u where u.emailAddress = ?1 and u.lastname = ?2. Spring Data JPA will do a property check and traverse nested properties as described in [repositories.query-methods.query-property-expressions]. Here's an overview of the keywords supported for JPA and what a method containing that keyword essentially translates to.

| <b>Keyword</b>     | <b>Sample</b>                                               | <b>JPQL</b> snippet                                    |
|--------------------|-------------------------------------------------------------|--------------------------------------------------------|
| And                | findByLastnameAndFirstname                                  | where $x$ . lastname = $21$ and<br>$x.$ firstname = ?2 |
| 0 <sub>r</sub>     | findByLastnameOrFirstname                                   | where $x$ . lastname = $?1$ or<br>$x.$ firstname = ?2  |
| Is, Equals         | findByFirstname,findByFirstname<br>Is,findByFirstnameEquals | where $x.firstname = 1?$                               |
| Between            | findByStartDateBetween                                      | where x.startDate between 1?<br>and $?2$               |
| LessThan           | findByAgeLessThan                                           | where $x \cdot a$ ge < ?1                              |
| LessThanEqual      | findByAgeLessThanEqual                                      | where x.age<br><b>?1</b>                               |
| GreaterThan        | findByAgeGreaterThan                                        | where $x \cdot a$ ge > ?1                              |
| GreaterThanEqual   | findByAgeGreaterThanEqual                                   | where $x \cdot age \ge 71$                             |
| After              | findByStartDateAfter                                        | where $x.startDate > ?1$                               |
| <b>Before</b>      | findByStartDateBefore                                       | where $x.\text{startDate} <$ ?1                        |
| IsNull             | findByAgeIsNull                                             | where x.age is null                                    |
| IsNotNull, NotNull | findByAge(Is)NotNull                                        | where x.age not null                                   |
| Like               | findByFirstnameLike                                         | where x.firstname like ?1                              |

*Table 3. Supported keywords inside method names*

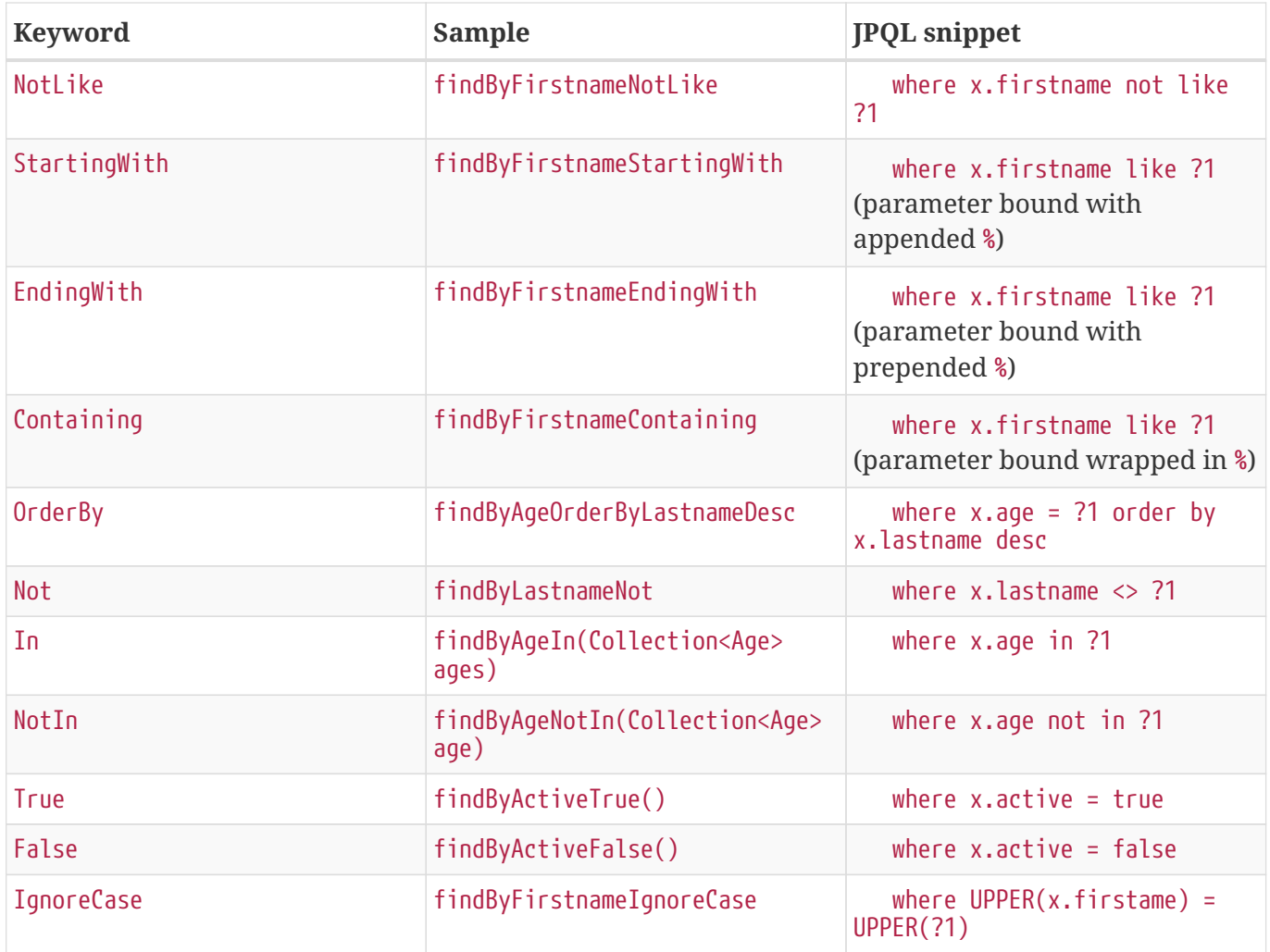

**NOTE** In and NotIn also take any subclass of Collection as parameter as well as arrays or varargs. For other syntactical versions of the very same logical operator check [repository-query-keywords].

### <span id="page-9-0"></span>**2.3.3. Using JPA NamedQueries**

**NOTE** The examples use simple  $\langle$ named-query  $\rangle$  element and @NamedQuery annotation. The queries for these configuration elements have to be defined in JPA query language. Of course you can use <named-native-query /> or @NamedNativeQuery too. These elements allow you to define the query in native SQL by losing the database platform independence.

### **XML named query definition**

To use XML configuration simply add the necessary <named-query /> element to the orm.xml JPA configuration file located in META-INF folder of your classpath. Automatic invocation of named queries is enabled by using some defined naming convention. For more details see below.

```
<named-query name="User.findByLastname">
    <query>select u from User u where u.lastname = ?1</query>
</named-query>
```
As you can see the query has a special name which will be used to resolve it at runtime.

### **Annotation configuration**

Annotation configuration has the advantage of not needing another configuration file to be edited, probably lowering maintenance costs. You pay for that benefit by the need to recompile your domain class for every new query declaration.

*Example 5. Annotation based named query configuration*

```
@Entity
@NamedQuery(name = "User.findByEmailAddress",
  query = "select u from User u where u.emailAddress = ?1")
public class User {
}
```
#### **Declaring interfaces**

To allow execution of these named queries all you need to do is to specify the UserRepository as follows:

*Example 6. Query method declaration in UserRepository*

```
public interface UserRepository extends JpaRepository<User, Long> {
  List<User> findByLastname(String lastname);
 User findByEmailAddress(String emailAddress);
}
```
Spring Data will try to resolve a call to these methods to a named query, starting with the simple name of the configured domain class, followed by the method name separated by a dot. So the example here would use the named queries defined above instead of trying to create a query from the method name.

### <span id="page-11-0"></span>**2.3.4. Using @Query**

Using named queries to declare queries for entities is a valid approach and works fine for a small number of queries. As the queries themselves are tied to the Java method that executes them you actually can bind them directly using the Spring Data JPA @Query annotation rather than annotating them to the domain class. This will free the domain class from persistence specific information and colocate the query to the repository interface.

Queries annotated to the query method will take precedence over queries defined using @NamedQuery or named queries declared in orm.xml.

*Example 7. Declare query at the query method using @Query*

```
public interface UserRepository extends JpaRepository<User, Long> {
  @Query("select u from User u where u.emailAddress = ?1")
 User findByEmailAddress(String emailAddress);
}
```
Using advanced LIKE expressionsThe query execution mechanism for manually defined queries using @Query allow the definition of advanced LIKE expressions inside the query definition.

*Example 8. Advanced like-expressions in @Query*

```
public interface UserRepository extends JpaRepository<User, Long> {
 @Query("select u from User u where u.firstname like %?1")
  List<User> findByFirstnameEndsWith(String firstname);
}
```
In the just shown sample LIKE delimiter character % is recognized and the query transformed into a valid JPQL query (removing the %). Upon query execution the parameter handed into the method call gets augmented with the previously recognized LIKE pattern.

Native queriesThe @Query annotation allows to execute native queries by setting the nativeQuery flag to true. Note, that we currently don't support execution of pagination or dynamic sorting for native queries as we'd have to manipulate the actual query declared and we cannot do this reliably for native SQL.

```
public interface UserRepository extends JpaRepository<User, Long> {
  @Query(value = "SELECT * FROM USERS WHERE EMAIL_ADDRESS = ?0", nativeQuery = true)
  User findByEmailAddress(String emailAddress);
}
```
### <span id="page-12-0"></span>**2.3.5. Using named parameters**

By default Spring Data JPA will use position based parameter binding as described in all the samples above. This makes query methods a little error prone to refactoring regarding the parameter position. To solve this issue you can use @Param annotation to give a method parameter a concrete name and bind the name in the query.

*Example 10. Using named parameters*

```
public interface UserRepository extends JpaRepository<User, Long> {
  @Query("select u from User u where u.firstname = :firstname or u.lastname =
:lastname")
  User findByLastnameOrFirstname(@Param("lastname") String lastname,
                                 @Param("firstname") String firstname);
}
```
Note that the method parameters are switched according to the occurrence in the query defined.

### <span id="page-12-1"></span>**2.3.6. Using SpEL expressions**

As of Spring Data JPA release 1.4 we support the usage of restricted SpEL template expressions in manually defined queries via @Query. Upon query execution these expressions are evaluated against a predefined set of variables. We support the following list of variables to be used in a manual query.

*Table 4. Supported variables inside SpEL based query templates*

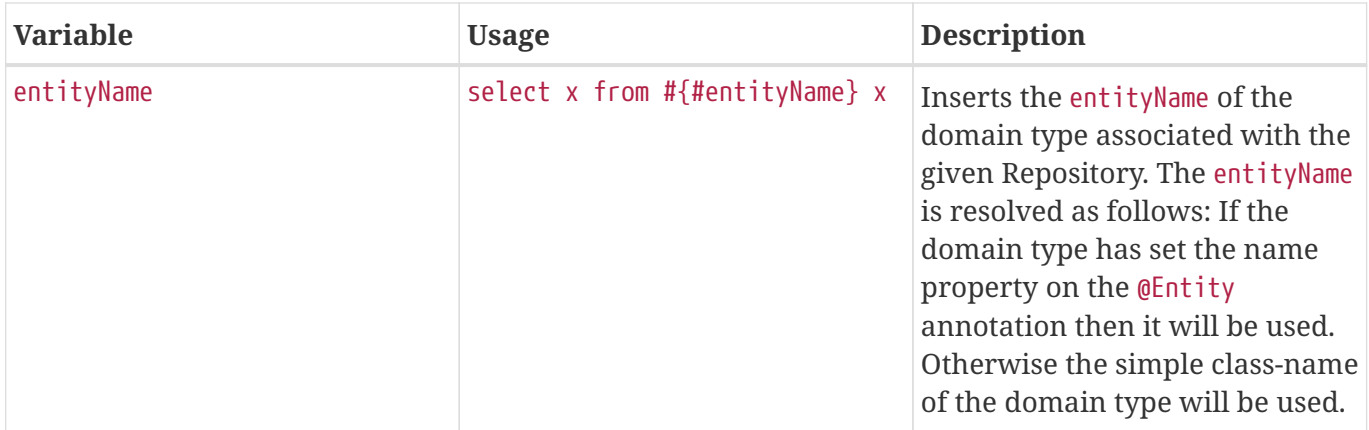

The following example demonstrates one use case for the #{#entityName} expression in a query string where you want to define a repository interface with a query method with a manually defined query. In order not to have to state the actual entity name in the query string of a @Query annotation one can use the #{#entityName} Variable.

### **NOTE**

The entityName can be customized via the @Entity annotation. Customizations via orm.xml are not supported for the SpEL expressions.

*Example 11. Using SpEL expressions in repository query methods - entityName*

```
@Entity
public class User {
  @Id
  @GeneratedValue
  Long id;
  String lastname;
}
public interface UserRepository extends JpaRepository<User,Long> {
  @Query("select u from #{#entityName} u where u.lastname = ?1")
  List<User> findByLastname(String lastname);
}
```
Of course you could have just used User in the query declaration directly but that would require you to change the query as well. The reference to #entityName will pick up potential future remappings of the User class to a different entity name (e.g. by using @Entity(name = "MyUser").

Another use case for the #{#entityName} expression in a query string is if you want to define a generic repository interface with specialized repository interfaces for a concrete domain type. In order not to have to repeat the definition of custom query methods on the concrete interfaces you can use the entity name expression in the query string of the @Query annotation in the generic repository interface.

*Example 12. Using SpEL expressions in repository query methods - entityName with inheritance*

```
@MappedSuperclass
public abstract class AbstractMappedType {
  String attribute
}
@Entity
public class ConcreteType extends AbstractMappedType { }
@NoRepositoryBean
public interface MappedTypeRepository<T extends AbstractMappedType>
  extends Repository<T, Long> {
 QUuery("select t from #{#entityName} t where t.attribute = ?1")
 List<T> findAllByAttribute(String attribute);
}
public interface ConcreteRepository
  extends MappedTypeRepository<ConcreteType> { }
```
In the example the interface MappedTypeRepository is the common parent interface for a few domain types extending AbstractMappedType. It also defines the generic method findAllByAttribute(…) which can be used on instances of the specialized repository interfaces. If you now invoke findByAllAttribute(…) on ConcreteRepository the query being executed will be select t from ConcreteType t where t.attribute = ?1.

### <span id="page-14-0"></span>**2.3.7. Modifying queries**

All the sections above describe how to declare queries to access a given entity or collection of entities. Of course you can add custom modifying behaviour by using facilities described in [repositories.custom-implementations]. As this approach is feasible for comprehensive custom functionality, you can achieve the execution of modifying queries that actually only need parameter binding by annotating the query method with @Modifying:

*Example 13. Declaring manipulating queries*

```
@Modifying
QQUery("update User u set u.firstname = ?1 where u.lastname = ?2")int setFixedFirstnameFor(String firstname, String lastname);
```
This will trigger the query annotated to the method as updating query instead of a selecting one. As the EntityManager might contain outdated entities after the execution of the modifying query, we do not automatically clear it (see JavaDoc of EntityManager.clear() for details) since this will effectively drop all non-flushed changes still pending in the EntityManager. If you wish the EntityManager to be cleared automatically you can set @Modifying annotation's clearAutomatically attribute to true.

### <span id="page-15-0"></span>**2.3.8. Applying query hints**

To apply JPA query hints to the queries declared in your repository interface you can use the @QueryHints annotation. It takes an array of JPA @QueryHint annotations plus a boolean flag to potentially disable the hints applied to the addtional count query triggered when applying pagination.

#### *Example 14. Using QueryHints with a repository method*

```
public interface UserRepository extends Repository<User, Long> {
  \text{QQueryHints} (value = { \text{QQueryHint} (name = "name", value = "value")},
               forCounting = false)
  Page<User> findByLastname(String lastname, Pageable pageable);
}
```
The just shown declaration would apply the configured @QueryHint for that actually query but omit applying it to the count query triggered to calculate the total number of pages.

### <span id="page-15-1"></span>**2.3.9. Configuring Fetch- and LoadGraphs**

The JPA 2.1 specification introduced support for specifiying Fetch- and LoadGraphs that we also support via the @EntityGraph annotation which allows to reference a @NamedEntityGraph definition, that can be annotated on an entity, to be used to configure the fetch plan of the resulting query. The type (Fetch / Load) of the fetching can be configured via the type attribute on the @EntityGraph annotation. Please have a look at the JPA 2.1 Spec 3.7.4 for further reference.

*Example 15. Defining a named entity graph on an entity.*

```
@Entity
@NamedEntityGraph(name = "GroupInfo.detail",
  attributeNodes = @NamedAttributeNode("members"))public class GroupInfo {
 // default fetch mode is lazy.
  @ManyToMany
  List<GroupMember> members = new ArrayList<GroupMember>();
}
```
*Example 16. Referencing a named entity graph definition on an repository query method.*

```
@Repository
public interface GroupRepository extends CrudRepository<GroupInfo, String> {
  @EntityGraph(value = "GroupInfo.detail", type = EntityGraphType.LOAD)
  GroupInfo getByGroupName(String name);
}
```
### <span id="page-16-0"></span>**2.4. Stored procedures**

The JPA 2.1 specification introduced support for calling stored procedures via the JPA criteria query API. We Introduced the @Procedure annotation for declaring stored procedure metadata on a repository method.

*Example 17. The definition of the pus1inout procedure in HSQL DB.*

```
/;
DROP procedure IF EXISTS plus1inout
/;
CREATE procedure plus1inout (IN arg int, OUT res int)
BEGIN ATOMIC
set res = arg'
```
Metadata for stored procedures can be configured via the NamedStoredProcedureQuery annotation on an

entity type.

*Example 18. StoredProcedure metadata definitions on an entity.*

```
@Entity
@NamedStoredProcedureQuery(name = "User.plus1", procedureName = "plus1inout",
parameters = \{@StoredProcedureParameter(mode = ParameterMode.IN, name = "arg", type = Integer
.class),
  @StoredProcedureParameter(mode = ParameterMode.OUT, name = "res", type = Integer
class) )public class User {}
```
Stored procedures can be referenced from a repository method in multiple ways. The stored procedure to be called can either be defined directly via the value or procedureName attribute of the @Procedure annotation or indirectly via the name attribute. If no name is configured the name of the repository method is used as a fallback.

*Example 19. Referencing explicitly mapped procedure with name "plus1inout" in database.*

@Procedure("plus1inout") Integer explicitlyNamedPlus1inout(Integer arg);

*Example 20. Referencing implicitly mapped procedure with name "plus1inout" in database via* procedureName *alias.*

```
@Procedure(procedureName = "plus1inout")
Integer plus1inout(Integer arg);
```
*Example 21. Referencing explicitly mapped named stored procedure "User.plus1IO" in EntityManager.*

```
@Procedure(name = "User.plus1IO")
Integer entityAnnotatedCustomNamedProcedurePlus1IO(@Param("arg") Integer arg);
```
*Example 22. Referencing implicitly mapped named stored procedure "User.plus1" in EntityManager via method-name.*

```
@Procedure
Integer plus1(@Param("arg") Integer arg);
```
### <span id="page-18-0"></span>**2.5. Specifications**

JPA 2 introduces a criteria API that can be used to build queries programmatically. Writing a criteria you actually define the where-clause of a query for a domain class. Taking another step back these criteria can be regarded as predicate over the entity that is described by the JPA criteria API constraints.

Spring Data JPA takes the concept of a specification from Eric Evans' book "Domain Driven Design", following the same semantics and providing an API to define such specifications using the JPA criteria API. To support specifications you can extend your repository interface with the JpaSpecificationExecutor interface:

```
public interface CustomerRepository extends CrudRepository<Customer, Long>,
JpaSpecificationExecutor {
```
### }

The additional interface carries methods that allow you to execute specifications in a variety of ways. For example, the findAll method will return all entities that match the specification:

```
List<T> findAll(Specification<T> spec);
```
The Specification interface is defined as follows:

```
public interface Specification<T> {
 Predicate toPredicate(Root<T> root, CriteriaQuery<?> query,
            CriteriaBuilder builder);
}
```
Okay, so what is the typical use case? Specifications can easily be used to build an extensible set of predicates on top of an entity that then can be combined and used with JpaRepository without the need to declare a query (method) for every needed combination. Here's an example:

*Example 23. Specifications for a Customer*

```
public class CustomerSpecs {
  public static Specification<Customer> isLongTermCustomer() {
    return new Specification<Customer>() {
      public Predicate toPredicate(Root<Customer> root, CriteriaQuery<?> query,
            CriteriaBuilder builder) {
         LocalDate date = new LocalDate().minusYears(2);
         return builder.lessThan(root.get(_Customer.createdAt), date);
     }
   };
  }
  public static Specification<Customer> hasSalesOfMoreThan(MontaryAmount value) {
    return new Specification<Customer>() {
      public Predicate toPredicate(Root<T> root, CriteriaQuery<?> query,
            CriteriaBuilder builder) {
         // build query here
     }
   };
  }
}
```
Admittedly the amount of boilerplate leaves room for improvement (that will hopefully be reduced by Java 8 closures) but the client side becomes much nicer as you will see below. The \_Customer type is a metamodel type generated using the JPA Metamodel generator (see the [Hibernate implementation's](http://docs.jboss.org/hibernate/jpamodelgen/1.0/reference/en-US/html_single/#whatisit) [documentation for example](http://docs.jboss.org/hibernate/jpamodelgen/1.0/reference/en-US/html_single/#whatisit)). So the expression Customer.createdAt is asuming the Customer having a createdAt attribute of type Date. Besides that we have expressed some criteria on a business requirement abstraction level and created executable Specifications. So a client might use a Specification as follows:

*Example 24. Using a simple Specification*

List<Customer> customers = customerRepository.findAll(isLongTermCustomer());

Okay, why not simply create a query for this kind of data access? You're right. Using a single Specification does not gain a lot of benefit over a plain query declaration. The power of specifications really shines when you combine them to create new Specification objects. You can achieve this through the Specifications helper class we provide to build expressions like this:

```
MonetaryAmount amount = new MonetaryAmount(200.0, Currencies.DOLLAR);
List<Customer> customers = customerRepository.findAll(
  where(isLongTermCustomer()).or(hasSalesOfMoreThan(amount)));
```
As you can see, Specifications offers some glue-code methods to chain and combine Specification instances. Thus extending your data access layer is just a matter of creating new Specification implementations and combining them with ones already existing.

### <span id="page-20-0"></span>**2.6. Transactionality**

CRUD methods on repository instances are transactional by default. For reading operations the transaction configuration readOnly flag is set to true, all others are configured with a plain @Transactional so that default transaction configuration applies. For details see JavaDoc of CrudRepository. If you need to tweak transaction configuration for one of the methods declared in a repository simply redeclare the method in your repository interface as follows:

*Example 26. Custom transaction configuration for CRUD*

```
public interface UserRepository extends CrudRepository<User, Long> {
  @Override
  @Transactional(timeout = 10)
  public List<User> findAll();
  // Further query method declarations
}
```
This will cause the findAll() method to be executed with a timeout of 10 seconds and without the readOnly flag.

Another possibility to alter transactional behaviour is using a facade or service implementation that typically covers more than one repository. Its purpose is to define transactional boundaries for non-CRUD operations:

```
@Service
class UserManagementImpl implements UserManagement {
  private final UserRepository userRepository;
  private final RoleRepository roleRepository;
  @Autowired
  public UserManagementImpl(UserRepository userRepository,
    RoleRepository roleRepository) {
    this.userRepository = userRepository;
    this.roleRepository = roleRepository;
  }
  @Transactional
  public void addRoleToAllUsers(String roleName) {
    Role role = roleRepository.findByName(roleName);
    for (User user : userRepository.findAll()) {
      user.addRole(role);
     userRepository.save(user);
    }
}
```
This will cause call to addRoleToAllUsers() to run inside a transaction (participating in an existing one or create a new one if none already running). The transaction configuration at the repositories will be neglected then as the outer transaction configuration determines the actual one used. Note that you will have to activate <tx:annotation-driven /> or use @EnableTransactionManagement explicitly to get annotation based configuration at facades working. The example above assumes you are using component scanning.

### <span id="page-21-0"></span>**2.6.1. Transactional query methods**

To allow your query methods to be transactional simply use @Transactional at the repository interface you define.

```
@Transactional(readOnly = true)
public interface UserRepository extends JpaRepository<User, Long> {
  List<User> findByLastname(String lastname);
  @Modifying
  @Transactional
  @Query("delete from User u where u.active = false")
  void deleteInactiveUsers();
}
```
Typically you will want the readOnly flag set to true as most of the query methods will only read data. In contrast to that deleteInactiveUsers() makes use of the @Modifying annotation and overrides the transaction configuration. Thus the method will be executed with readOnly flag set to false.

**NOTE** It's definitely reasonable to use transactions for read only queries and we can mark them as such by setting the readOnly flag. This will not, however, act as check that you do not trigger a manipulating query (although some databases reject INSERT and UPDATE statements inside a read only transaction). The readOnly flag instead is propagated as hint to the underlying JDBC driver for performance optimizations. Furthermore, Spring will perform some optimizations on the underlying JPA provider. E.g. when used with Hibernate the flush mode is set to NEVER when you configure a transaction as readOnly which causes Hibernate to skip dirty checks (a noticeable improvement on large object trees).

### <span id="page-22-0"></span>**2.7. Locking**

To specify the lock mode to be used the @Lock annotation can be used on query methods:

*Example 29. Defining lock metadata on query methods*

```
interface UserRepository extends Repository<User, Long> {
 // Plain query method
 @Lock(LockModeType.READ)
 List<User> findByLastname(String lastname);
}
```
This method declaration will cause the query being triggered to be equipped with the LockModeType

READ. You can also define locking for CRUD methods by redeclaring them in your repository interface and adding the @Lock annotation:

*Example 30. Defining lock metadata on CRUD methods*

```
interface UserRepository extends Repository<User, Long> {
 // Redeclaration of a CRUD method
 @Lock(LockModeType.READ);
 List<User> findAll();
}
```
### <span id="page-23-0"></span>**2.8. JPA Auditing**

### <span id="page-23-1"></span>**2.8.1. General auditing configuration**

Spring Data JPA ships with an entity listener that can be used to trigger capturing auditing information. So first you have to register the AuditingEntityListener inside your orm.xml to be used for all entities in your persistence contexts:

Note that the auditing feature requires spring-aspects.jar to be on the classpath.

*Example 31. Auditing configuration orm.xml*

```
<persistence-unit-metadata>
    <persistence-unit-defaults>
        <entity-listeners>
            <entity-listener class="….data.jpa.domain.support.AuditingEntityListener" />
        </entity-listeners>
    </persistence-unit-defaults>
</persistence-unit-metadata>
```
Now activating auditing functionality is just a matter of adding the Spring Data JPA auditing namespace element to your configuration:

*Example 32. Activating auditing using XML configuration*

```
<jpa:auditing auditor-aware-ref="yourAuditorAwareBean" />
```
As of Spring Data JPA 1.5, auditing can be enabled by annotating a configuration class with the

@EnableJpaAuditing annotation.

*Example 33. Activating auditing via Java configuration*

```
@Configuration
@EnableJpaAuditing
class Config {
  @Bean
  public AuditorAware<AuditableUser> auditorProvider() {
    return new AuditorAwareImpl();
  }
}
```
If you expose a bean of type AuditorAware to the ApplicationContext, the auditing infrastructure will pick it up automatically and use it to determine the current user to be set on domain types. If you have multiple implementations registered in the ApplicationContext, you can select the one to be used by explicitly setting the auditorAwareRef attribute of @EnableJpaAuditing.

## <span id="page-25-0"></span>**Chapter 3. Miscellaneous**

### <span id="page-25-1"></span>**3.1. Merging persistence units**

Spring supports having multiple persistence units out of the box. Sometimes, however, you might want to modularize your application but still make sure that all these modules run inside a single persistence unit at runtime. To do so Spring Data JPA offers a PersistenceUnitManager implementation that automatically merges persistence units based on their name.

*Example 34. Using MergingPersistenceUnitmanager*

```
<bean class="….LocalContainerEntityManagerFactoryBean">
    <property name="persistenceUnitManager">
        <bean class="….MergingPersistenceUnitManager" />
    </property>
</bean>
```
### <span id="page-25-2"></span>**3.1.1. Classpath scanning for @Entity classes and JPA mapping files**

A plain JPA setup requires all annotation mapped entity classes listed in orm.xml. Same applies to XML mapping files. Spring Data JPA provides a ClasspathScanningPersistenceUnitPostProcessor that gets a base package configured and optionally takes a mapping filename pattern. It will then scan the given package for classes annotated with @Entity or @MappedSuperclass and also loads the configuration files matching the filename pattern and hands them to the JPA configuration. The PostProcessor has to be configured like this:

*Example 35. Using ClasspathScanningPersistenceUnitPostProcessor*

```
<bean class="….LocalContainerEntityManagerFactoryBean">
    <property name="persistenceUnitPostProcessors">
        <list>
            <bean class=
"org.springframework.data.jpa.support.ClasspathScanningPersistenceUnitPostProcessor">
                 <constructor-arg value="com.acme.domain" />
                 <property name="mappingFileNamePattern" value="**/*Mapping.xml" />
            </bean>
    \langlelist\rangle  </property>
</bean>
```
**NOTE** As of Spring 3.1 a package to scan can be configured on the LocalContainerEntityManagerFactoryBean directly to enable classpath scanning for entity classes. See the [JavaDoc](http://docs.spring.io/spring/docs/current/javadoc-api/org/springframework/orm/jpa/LocalContainerEntityManagerFactoryBean.html#setPackagesToScan(java.lang.String...)) for details.

### <span id="page-26-0"></span>**3.2. CDI integration**

Instances of the repository interfaces are usually created by a container, which Spring is the most natural choice when working with Spring Data. There's sophisticated support to easily set up Spring to create bean instances documented in [repositories.create-instances]. As of version 1.1.0 Spring Data JPA ships with a custom CDI extension that allows using the repository abstraction in CDI environments. The extension is part of the JAR so all you need to do to activate it is dropping the Spring Data JPA JAR into your classpath.

You can now set up the infrastructure by implementing a CDI Producer for the EntityManagerFactory and EntityManager:

```
class EntityManagerFactoryProducer {
 @Produces
 @ApplicationScoped
  public EntityManagerFactory createEntityManagerFactory() {
    return Persistence.createEntityManagerFactory("my-presistence-unit");
 }
 public void close(@Disposes EntityManagerFactory entityManagerFactory) {
    entityManagerFactory.close();
 }
 @Produces
 @RequestScoped
 public EntityManager createEntityManager(EntityManagerFactory entityManagerFactory) {
    return entityManagerFactory.createEntityManager();
 }
 public void close(@Disposes EntityManager entityManager) {
    entityManager.close();
 }
}
```
The necessary setup can vary depending on the JavaEE environment you run in. It might also just be enough to redeclare a EntityManager as CDI bean as follows:

```
class CdiConfig {
  @Produces
  @RequestScoped
  @PersistenceContext
  public EntityManager entityManager;
}
```
In this example, the container has to be capable of creating JPA EntityManagers itself. All the configuration does is re-exporting the JPA EntityManager as CDI bean.

The Spring Data JPA CDI extension will pick up all EntityManagers availables as CDI beans and create a proxy for a Spring Data repository whenever an bean of a repository type is requested by the container. Thus obtaining an instance of a Spring Data repository is a matter of declaring an @Injected property:

```
class RepositoryClient {
  @Inject
  PersonRepository repository;
  public void businessMethod() {
    List<Person> people = repository.findAll();
  }
}
```
# <span id="page-27-0"></span>**Appendix**

## <span id="page-28-0"></span>**Appendix A: Frequently asked questions**

### <span id="page-28-1"></span>**Common**

*I'd like to get more detailed logging information on what methods are called inside JpaRepository, e.g. How can I gain them?*

You can make use of CustomizableTraceInterceptor provided by Spring:

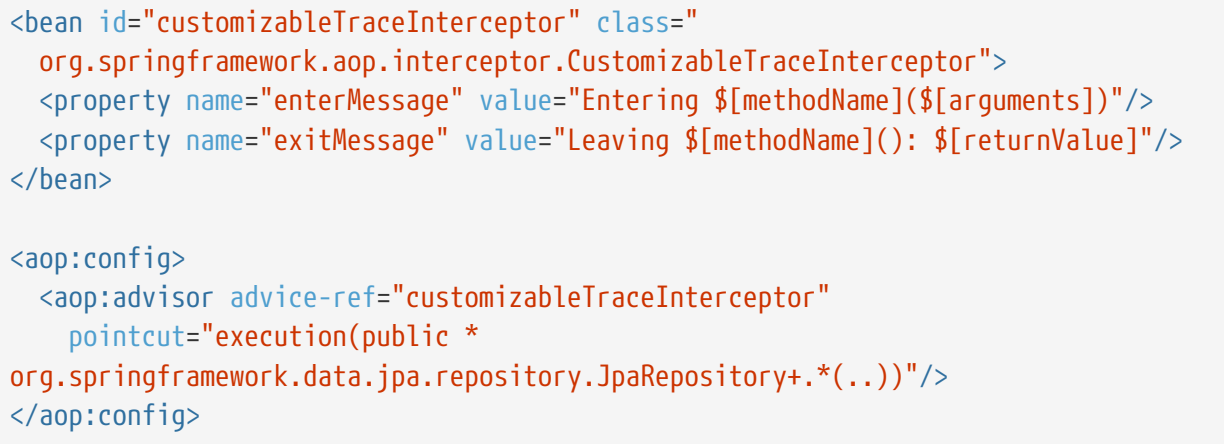

### <span id="page-28-2"></span>**Infrastructure**

*Currently I have implemented a repository layer based on* HibernateDaoSupport*. I create a* SessionFactory *by using Spring's* AnnotationSessionFactoryBean*. How do I get Spring Data repositories working in this environment?*

You have to replace AnnotationSessionFactoryBean with the HibernateJpaSessionFactoryBean as follows:

*Example 36. Looking up a SessionFactory from a HibernateEntityManagerFactory*

```
<bean id="sessionFactory" class=
"org.springframework.orm.jpa.vendor.HibernateJpaSessionFactoryBean">
    <property name="entityManagerFactory" ref="entityManagerFactory"/>
</bean>
```
### <span id="page-28-3"></span>**Auditing**

*I want to use Spring Data JPA auditing capabilities but have my database already set up to set modification and creation date on entities. How to prevent Spring Data from setting the date programmatically.*

Just use the set-dates attribute of the auditing namespace element to false.

## <span id="page-30-0"></span>**Appendix B: Glossary**

#### *AOP*

Aspect oriented programming

#### *Commons DBCP*

Commons DataBase Connection Pools - Library of the Apache foundation offering pooling implementations of the DataSource interface.

#### *CRUD*

Create, Read, Update, Delete - Basic persistence operations

#### *DAO*

Data Access Object - Pattern to separate persisting logic from the object to be persisted

#### *Dependency Injection*

Pattern to hand a component's dependency to the component from outside, freeing the component to lookup the dependant itself. For more information see [http://en.wikipedia.org/wiki/Dependency\\_Injection.](http://en.wikipedia.org/wiki/Dependency_Injection)

#### *EclipseLink*

Object relational mapper implementing JPA - <http://www.eclipselink.org>

### *Hibernate*

Object relational mapper implementing JPA - <http://www.hibernate.org>

### *JPA*

Java Persistence API

#### *Spring*

Java application framework - <http://projects.spring.io/spring-framework>